# ICOM 4015: Advanced Programming

## Lecture 3

### **Reading: Chapter Three: Implementing Classes**

Big Java by Cay Horstmann Copyright © 2009 by John Wiley & Sons. All rights reserved.

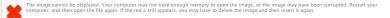

### **Chapter Three - Implementing Classes**

*Big Java* by Cay Horstmann Copyright © 2009 by John Wiley & Sons. All rights reserved.

## **Chapter Goals**

- To become familiar with the process of implementing classes
- To be able to implement simple methods
- To understand the purpose and use of constructors
- To understand how to access instance variables and local variables
- To be able to write javadoc comments
- **G** To implement classes for drawing graphical shapes

## Key Concepts

- The Elements of a Java Class Declaration
- Modeling Objects Using Classes
- Separating the the API (WHAT) from the Implementation (HOW)

Big Java by Cay Horstmann Copyright © 2009 by John Wiley & Sons. All rights reserved.

## Anatomy of a Class Declaration

public class <NAME> {

//Private instance variables

//Constructors

//Public Getters and other Accessor Instance Methods

//Public Setters and other Modifier Instance Methods

//Private Instance Methods

Big Java by Cay Horstmann Copyright © 2009 by John Wiley & Sons. All rights reserved.

- Example: tally counter
- Simulator statements:

```
Counter tally = new Counter();
tally.count();
tally.count();
int result = tally.getValue(); // Sets result to 2
```

 Each counter needs to store a variable that keeps track of how many times the counter has been advanced

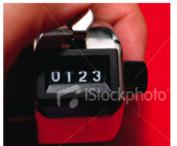

Figure 1 A Tally Counter

- Instance variables store the data of an object
- Instance of a class: an object of the class
- The class declaration specifies the instance variables:

```
public class Counter
{
    private int value;
    ...
}
```

- An instance variable declaration consists of the following parts:
  - access specifier (such as public)
  - type of variable (such as int)
  - name of variable (such as value)
- Each object of a class has its own set of instance variables
- You should declare all instance variables as private

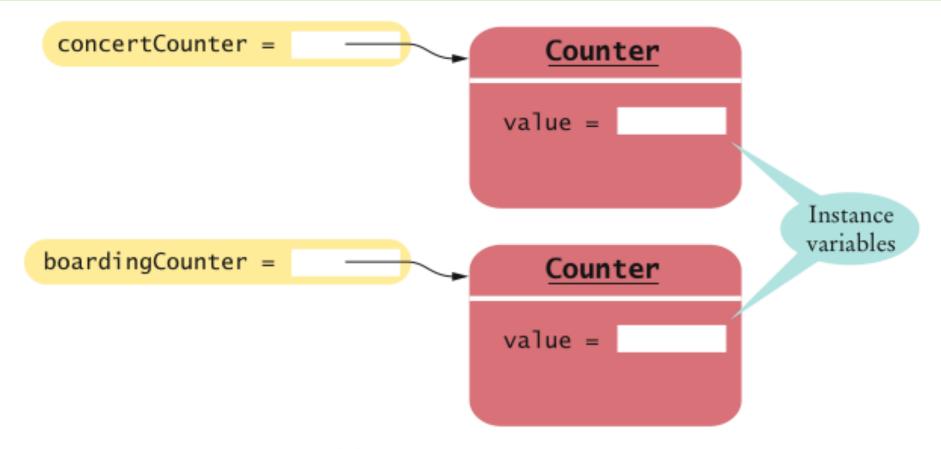

#### Figure 2 Instance Variables

### **Syntax 3.1 Instance Variable Declaration**

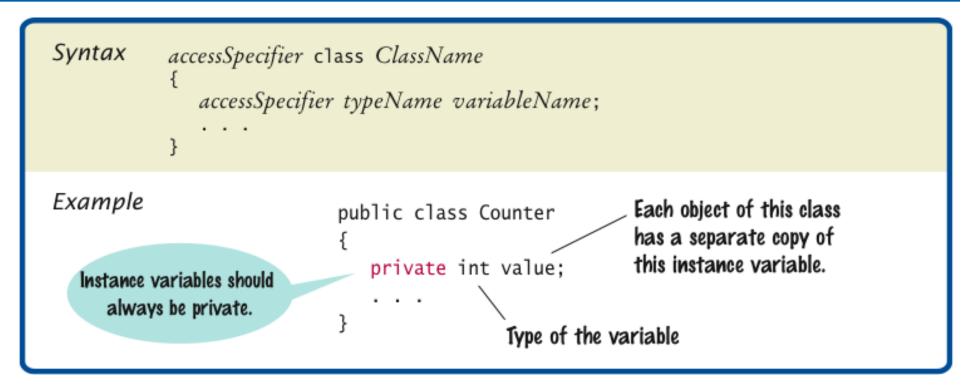

*Big Java* by Cay Horstmann Copyright © 2009 by John Wiley & Sons. All rights reserved.

### **Declaring Methods**

• The count method advances the counter value by 1:

```
public void count()
{
    value = value + 1;
}
```

• The getValue method returns the current value:

```
public int getValue()
{
    return value;
}
```

 Private instance variables can only be accessed by methods of the same class

## The Complete Counter Class

```
public class Counter
   // private instance variables
   private int value;
   // Constructors
   public Counter()
      value= 0;
   public void count() {
      value = value + 1;
   public int getValue() {
      return value;
   }
```

*Big Java* by Cay Horstmann Copyright © 2009 by John Wiley & Sons. All rights reserved.

Supply the body of a method public void reset() that resets the counter back to zero.

### **Answer:**

```
public void reset()
{
    value = 0;
}
```

Suppose you use a class Clock with private instance variables hours and minutes. How can you access these variables in your program?

**Answer:** You can only access them by invoking the methods of the Clock class.

### Encapsulation: Separation of API from Its Implementation

- Encapsulation is the process of hiding object data and providing methods for data access
- To encapsulate data, declare instance variables as private and declare public methods that access the variables
- Encapsulation allows a programmer to use a class without having to know its implementation
- Information hiding makes it simpler for the implementer of a class to change implementations without affecting users of the API

Every Problem in Computer Science can be Solved ... by Another Level of Indirection

-David John Wheeler

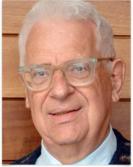

*Big Java* by Cay Horstmann Copyright © 2009 by John Wiley & Sons. All rights reserved.

### **Syntax 3.2 Class Declaration**

| {<br>                         | ssSpecifier class ClassName<br>nstance variables<br>onstructors<br>nethods                                                                                                    |                           |
|-------------------------------|----------------------------------------------------------------------------------------------------|---------------------------|
| Example<br>Public interface < | <pre>public class Counter {     private int value;     public Counter(double initialValue) { value = initialValue; }     public void count() { value = value + 1; }     public int getValue() { return value; } }</pre> | Private<br>implementation |

Consider the Counter class. A counter's value starts at 0 and is advanced by the count method, so it should never be negative. Suppose you found a negative value variable during testing. Where would you look for the error?

Answer: In one of the methods of the Counter class.

In Chapters 1 and 2, you used System.out as a black box to cause output to appear on the screen. Who designed and implemented System.out?

**Answer:** The programmers who designed and implemented the Java library.

Suppose you are working in a company that produces personal finance software. You are asked to design and implement a class for representing bank accounts. Who will be the users of your class?

**Answer:** Other programmers who work on the personal finance application.

## **Specifying the Public Interface of a Class**

Behavior of bank account (abstraction):

- deposit money
- withdraw money
- get balance

## Specifying the Public Interface of a Class: Methods

- Methods of BankAccount class:
  - deposit
  - withdraw
  - getBalance

### • We want to support method calls such as the following:

harrysChecking.deposit(2000); harrysChecking.withdraw(500); System.out.println(harrysChecking.getBalance());

# Specifying the Public Interface of a Class: Constructor Declaration

- A constructor initializes the instance variables
- Constructor name = class name

```
public BankAccount()
{
    // body--filled in later
}
```

- Constructor body is executed when new object is created
- Statements in constructor body will set the internal data of the object that is being constructed
- All constructors of a class have the same name
- Compiler can tell constructors apart because they take different parameters

*Big Java* by Cay Horstmann Copyright © 2009 by John Wiley & Sons. All rights reserved.

# Specifying the Public Interface of a Class: Method Declaration

Parts of a Method Declaration

- access specifier (such as public)
- return type (such as String or void)
- method name (such as deposit)
- list of parameters (double amount for deposit)
- method body in { }

### Examples:

- public void deposit(double amount) { . . . }
- public void withdraw(double amount) { . . . }
- public double getBalance() { . . . }

### Specifying the Public Interface of a Class: Method Header

- access specifier (such as public)
- return type (such as void or double)
- method name (such as deposit)
- list of parameter variables (such as double amount)

## Examples:

- public void deposit(double amount)
- public void withdraw(double amount)
- public double getBalance()

### BankAccount Public Interface

The public constructors and methods of a class form the *public interface* of the class:

```
public class BankAccount
   // private instance variables--filled in later
   // Constructors
   public BankAccount()
      // body--filled in later
   public BankAccount (double initialBalance)
      // body--filled in later
                                            Continued
```

*Big Java* by Cay Horstmann Copyright © 2009 by John Wiley & Sons. All rights reserved.

### BankAccount Public Interface (cont.)

```
// Public Instance Methods
public void deposit (double amount)
   // body--filled in later
public void withdraw (double amount)
   // body--filled in later
public double getBalance()
   // body--filled in later
```

How can you use the methods of the public interface to *empty* the harrysChecking bank account?

### **Answer**:

harrysChecking.withdraw(harrysChecking.getBalance())

### What is wrong with this sequence of statements?

BankAccount harrysChecking = new BankAccount(10000); System.out.println(harrysChecking.withdraw(500));

Answer: The withdraw method has return type void. It doesn't return a value. Use the getBalance method to obtain the balance after the withdrawal.

Suppose you want a more powerful bank account abstraction that keeps track of an *account number* in addition to the balance. How would you change the public interface to accommodate this enhancement?

Answer: Add an accountNumber parameter to the constructors, and add a getAccountNumber method. There is no need for a setAccountNumber method – the account number never changes after construction.

## **Commenting the Public Interface**

```
/**
   Withdraws money from the bank account.
   Oparam amount the amount to withdraw
*/
public void withdraw (double amount)
ł
   //implementation filled in later
/**
   Gets the current balance of the bank account.
   @return the current balance
* /
public double getBalance()
   //implementation filled in later
}
```

*Big Java* by Cay Horstmann Copyright © 2009 by John Wiley & Sons. All rights reserved.

## **Class Comment**

```
/**
   A bank account has a balance that can be changed by
   deposits and withdrawals.
 */
public class BankAccount
{
    ...
}
```

- Provide documentation comments for
  - every class
  - every method
  - every parameter
  - every return value

## Javadoc Method Summary

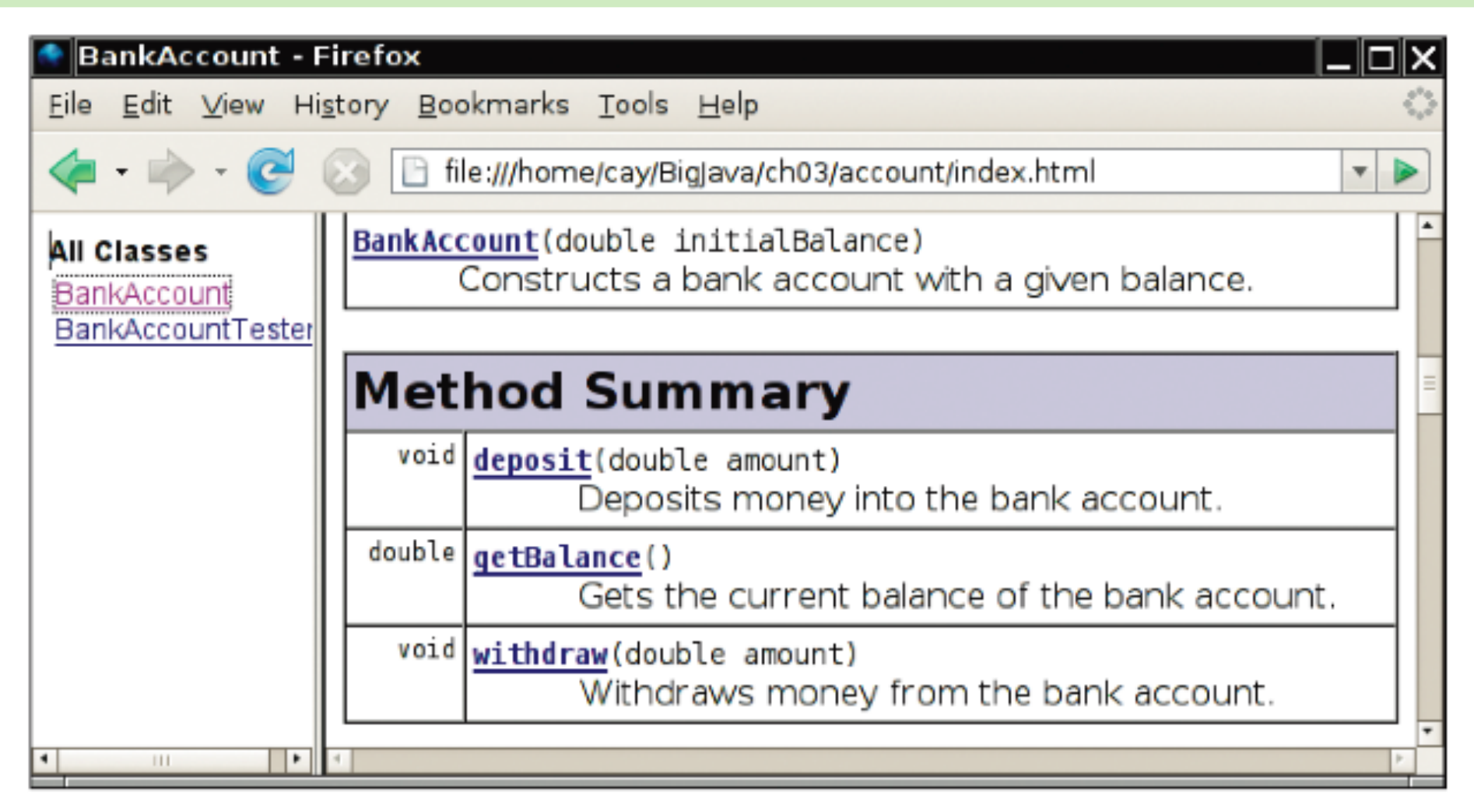

### Figure 3 A Method Summary Generated by javadoc

*Big Java* by Cay Horstmann Copyright © 2009 by John Wiley & Sons. All rights reserved.

## **Javadoc Method Detail**

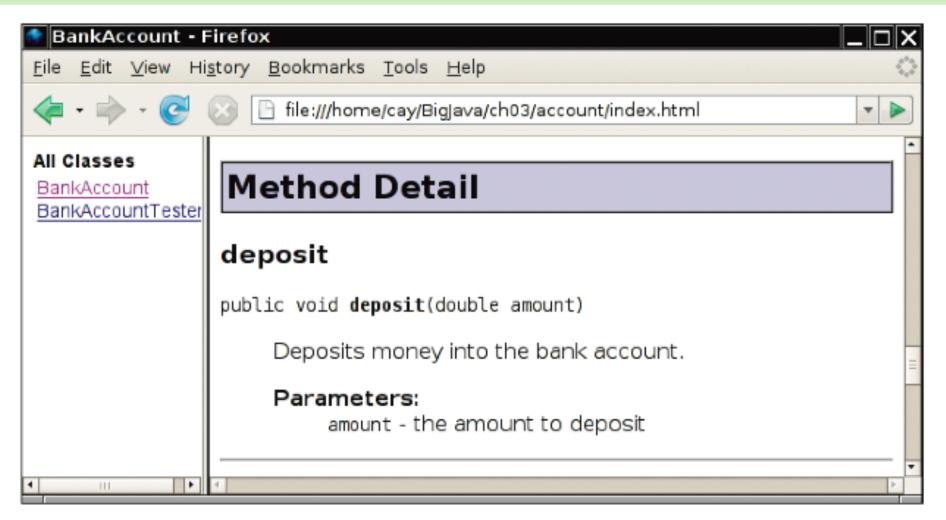

#### Figure 4 Method Detail Generated by javadoc

*Big Java* by Cay Horstmann Copyright © 2009 by John Wiley & Sons. All rights reserved.

Provide documentation comments for the Counter class of Section 3.1.

### **Answer:**

```
/**
   This class models a tally counter.
* /
public class Counter
   private int value;
   /**
       Gets the current value of this counter.
       Oreturn the current value
   * /
   public int getValue()
       return value;
                                                     Continued
                                                      Big Java by Cay Horstmann
                                    Copyright © 2009 by John Wiley & Sons. All rights reserved.
```

### Self Check 3.9 (cont.)

```
/**
   Advances the value of this counter by 1.
*/
public void count()
{
   value = value + 1;
}
```

Suppose we enhance the BankAccount class so that each account has an account number. Supply a documentation comment for the constructor

public BankAccount(int accountNumber, double initialBalance)

### Answer:

```
/**
```

Constructs a new bank account with a given initial balance. @param accountNumber the account number for this account @param initialBalance the initial balance for this account \*/

#### Why is the following documentation comment questionable?

```
/**
   Each account has an account number.
   @return the account number of this account
 */
public int getAccountNumber()
```

# **Answer:** The first sentence of the method description should describe the method – it is displayed in isolation in the summary table.

# **Implementing Constructors**

 Constructors contain instructions to initialize the instance variables of an object:

```
public BankAccount()
{
    balance = 0;
}
public BankAccount(double initialBalance)
{
    balance = initialBalance;
}
```

#### **Constructor Call Example**

- Statement:
  - BankAccount harrysChecking = new BankAccount(1000);
  - Create a new object of type BankAccount
  - Call the second constructor (because a construction parameter is supplied in the constructor call)
  - Set the parameter variable initialBalance to 1000
  - Set the balance instance variable of the newly created object to initialBalance
  - Return an object reference, that is, the memory location of the object, as the value of the new expression
  - Store that object reference in the harrysChecking variable

*Big Java* by Cay Horstmann Copyright © 2009 by John Wiley & Sons. All rights reserved.

#### **Syntax 3.3 Method Declaration**

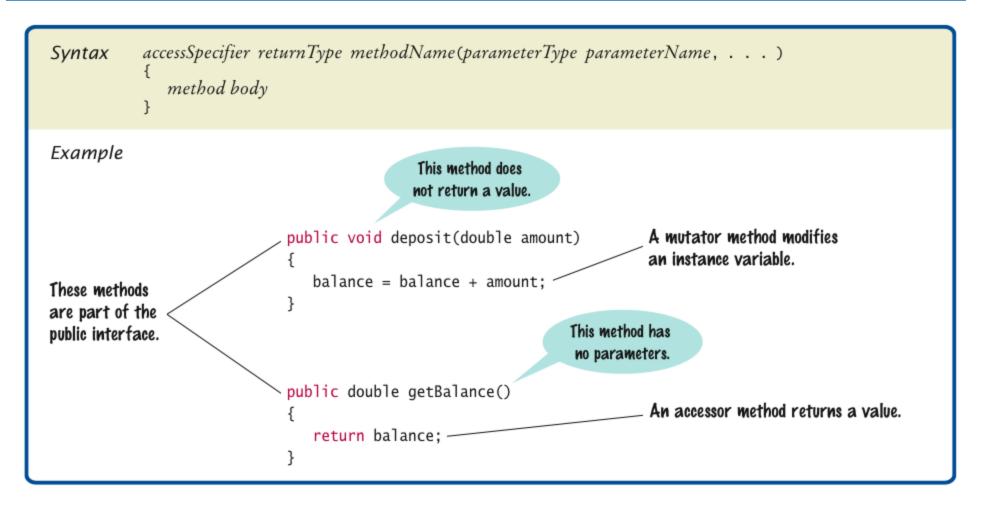

*Big Java* by Cay Horstmann Copyright © 2009 by John Wiley & Sons. All rights reserved.

#### **Implementing Methods**

• deposit **method**:

```
public void deposit(double amount)
{
    balance = balance + amount;
}
```

# **Method Call Example**

- Statement:
  - harrysChecking.deposit(500);
  - Set the parameter variable amount to 500
  - Fetch the balance variable of the object whose location is stored in harrysChecking
  - Add the value of amount to balance
  - Store the sum in the balance instance variable, overwriting the old value

### **Implementing Methods**

```
• public void withdraw(double amount)
{
    balance = balance - amount;
}
• public double getBalance()
{
    return balance;
}
```

*Big Java* by Cay Horstmann Copyright © 2009 by John Wiley & Sons. All rights reserved.

# **The Complete Bank Account Class Declaration**

```
/**
   A bank account has a balance that can be changed by deposits and withdrawals.
*/
public class BankAccount
{
   private double balance;
    /**
       Constructs a bank account with a zero balance.
    */
   public BankAccount()
    {
       balance = 0;
    }
    /**
       Constructs a bank account with a given balance.
       Oparam initialBalance the initial balance
    */
   public BankAccount(double initialBalance)
       balance = initialBalance;
                                                                  Continued
    }
```

Big Java by Cay Horstmann Copyright © 2009 by John Wiley & Sons. All rights reserved.

#### **The Complete Bank Account Class Declaration**

```
/**
   Deposits money into the bank account.
   @param amount the amount to deposit
*/
public void deposit(double amount)
{
   balance = balance + amount;
}
/**
   Withdraws money from the bank account.
   @param amount the amount to withdraw
*/
public void withdraw(double amount)
{
   balance = balance - amount;
}
```

**Continued** Big Java by Cay Horstmann Copyright © 2009 by John Wiley & Sons. All rights reserved.

# **The Complete Bank Account Class Declaration**

```
/**
   Gets the current balance of the bank account.
   @return the current balance
   */
   public double getBalance()
   {
     return balance;
   }
}
```

Suppose we modify the BankAccount class so that each bank account has an account number. How does this change affect the instance variables?

#### Answer:

An instance variable

private int accountNumber;

needs to be added to the class.

Why does the following code not succeed in robbing mom's bank account?

```
public class BankRobber
{
    public static void main(String[] args)
    {
        BankAccount momsSavings = new BankAccount(1000);
        momsSavings.balance = 0;
    }
}
```

Answer: Because the balance instance variable is accessed from the main method of BankRobber. The compiler will report an error because balance has private access in BankAccount.

The Rectangle class has four instance variables: x, y, width, and height. Give a possible implementation of the getWidth method.

#### **Answer:**

```
public int getWidth()
{
    return width;
}
```

Give a possible implementation of the translate method of the Rectangle class.

**Answer:** There is more than one correct answer. One possible implementation is as follows:

```
public void translate(int dx, int dy)
{
    int newx = x + dx;
    x = newx;
    int newy = y + dy;
    y = newy;
}
```

#### **Unit Testing**

- *Unit test*: Verifies that a class works correctly in isolation, outside a complete program
- To test a class, use an environment for interactive testing, or write a tester class
- *Tester class*: A class with a main method that contains statements to test another class
- Typically carries out the following steps:
  - 1. Construct one or more objects of the class that is being tested
  - 2. Invoke one or more methods
  - 3. Print out one or more results
  - 4. Print the expected results

Continued

*Big Java* by Cay Horstmann Copyright © 2009 by John Wiley & Sons. All rights reserved.

# ch03/account/BankAccountTester.java

```
/**
   A class to test the BankAccount class.
*/
public class BankAccountTester
{
   /**
      Tests the methods of the BankAccount class.
      Oparam args not used
   */
  public static void main(String[] args)
     BankAccount harrysChecking = new BankAccount();
     harrysChecking.deposit(2000);
     harrysChecking.withdraw(500);
     System.out.println(harrysChecking.getBalance());
     System.out.println("Expected: 1500");
  }
```

#### **Program Run:**

1500 Expected: 1500

*Big Java* by Cay Horstmann Copyright © 2009 by John Wiley & Sons. All rights reserved.

## Unit Testing (cont.)

- Details for building the program vary. In most environments, you need to carry out these steps:
  - 1. Make a new subfolder for your program
  - 2. Make two files, one for each class
  - 3. Compile both files
  - 4. Run the test program

#### **Testing With BlueJ**

Figure 5 The Return Value of the getBalance Method in BlueJ

| BlueJ   | J: bank                 | ×    |
|---------|-------------------------|------|
| Project | Edit Tools View         | Help |
|         |                         |      |
|         | BlueJ: Method Result    | ×    |
|         | double result 500.0 Get |      |
|         | Close                   | J    |
|         | hecking                 |      |

*Big Java* by Cay Horstmann Copyright © 2009 by John Wiley & Sons. All rights reserved.

When you run the BankAccountTester program, how many objects of class BankAccount are constructed? How many objects of type BankAccountTester?

Answer: One BankAccount object, no BankAccountTester object. The purpose of the BankAccountTester class is merely to hold the main method.

Why is the BankAccountTester class unnecessary in development environments that allow interactive testing, such as BlueJ?

**Answer:** In those environments, you can issue interactive commands to construct BankAccount objects, invoke methods, and display their return values.

#### Local Variables vs. Instance Variables

• Local and parameter variables belong to a method

•When a method or constructor runs, its local and parameter variables come to life

•When the method or constructor exits, they are removed immediately

- Instance variables belongs to an objects, not methods
  - •When an object is constructed, its instance variables are created
  - •The instance variables stay alive until no method uses the object any longer
- Instance variables are initialized to a default value, but you must initialize local variables

### **Local Variables**

- In Java, the garbage collector periodically reclaims objects when they are no longer used
- Instance variables are initialized to a default value, but you must initialize local variables

#### **Animation 3.1: Lifetime of Variables**

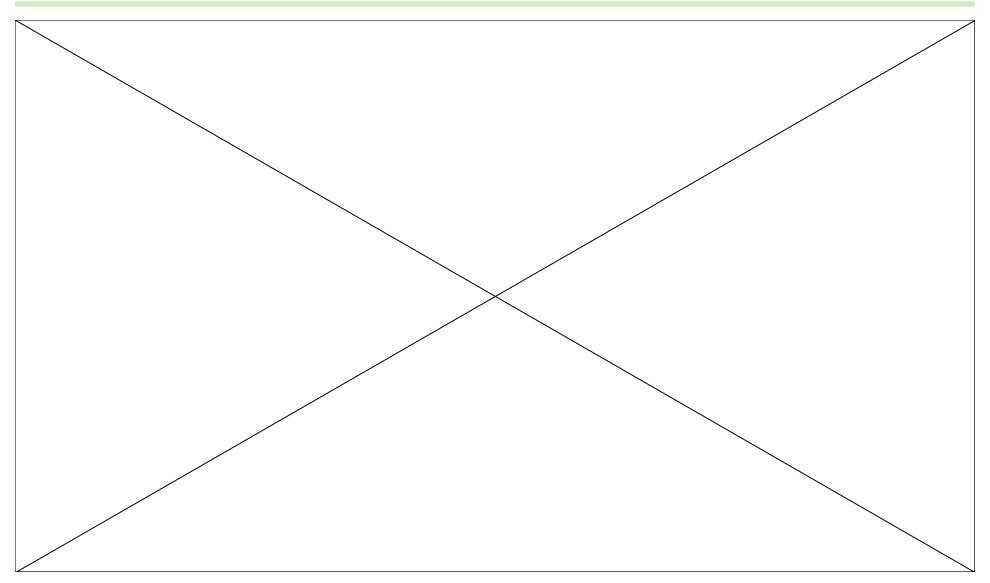

*Big Java* by Cay Horstmann Copyright © 2009 by John Wiley & Sons. All rights reserved.

What do local variables and parameter variables have in common? In which essential aspect do they differ?

**Answer:** Variables of both categories belong to methods – they come alive when the method is called, and they die when the method exits. They differ in their initialization. Parameter variables are initialized with the call values; local variables must be explicitly initialized.

Why was it necessary to introduce the local variable change in the giveChange method? That is, why didn't the method simply end with the statement

```
return payment - purchase;
```

**Answer:** After computing the change due, payment and purchase were set to zero. If the method returned payment – purchase, it would always return zero.

#### Accessing Target Object Via Implicit Parameter

 The implicit parameter of a method is the object on which the method is invoked

```
• public void deposit(double amount)
{
    balance = balance + amount;
}
```

In the call

```
momsSavings.deposit(500)
```

The implicit parameter is momsSavings and the explicit parameter is 500

• When you refer to an instance variable inside a method, it means the instance variable of the implicit parameter

*Big Java* by Cay Horstmann Copyright © 2009 by John Wiley & Sons. All rights reserved.

- The this reference denotes the implicit parameter
- balance = balance + amount;

actually means

this.balance = this.balance + amount;

 When you refer to an instance variable in a method, the compiler automatically applies it to the this reference

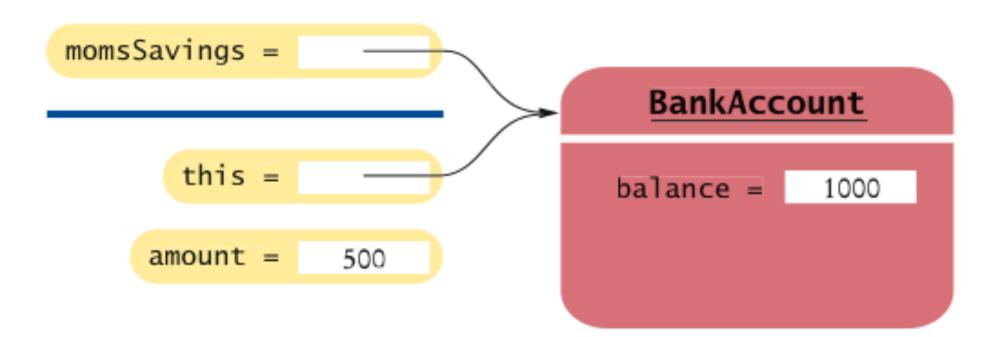

#### Figure 6 The Implicit Parameter of a Method Call

*Big Java* by Cay Horstmann Copyright © 2009 by John Wiley & Sons. All rights reserved.

• Some programmers feel that manually inserting the this reference before every instance variable reference makes the code clearer:

```
public BankAccount(double initialBalance)
{
    this.balance = initialBalance;
}
```

- A method call without an implicit parameter is applied to the same object
- Example:

```
public class BankAccount
{
    ...
    public void monthlyFee()
    {
        withdraw(10); // Withdraw $10 from this account
    }
}
```

• The implicit parameter of the withdraw method is the (invisible) implicit parameter of the monthlyFee method

*Big Java* by Cay Horstmann Copyright © 2009 by John Wiley & Sons. All rights reserved.

• You can use the this reference to make the method easier to read:

```
public class BankAccount
{
    ...
    public void monthlyFee()
    {
      this.withdraw(10); // Withdraw $10 from this account
    }
}
```

How many implicit and explicit parameters does the withdraw method of the BankAccount class have, and what are their names and types?

Answer: One implicit parameter, called this, of type BankAccount, and one explicit parameter, called amount, of type double.

In the deposit method, what is the meaning of this.amount? Or, if the expression has no meaning, why not?

**Answer: It is not a legal expression.** this **is of type** BankAccount and the BankAccount class has no variable named amount. s

How many implicit and explicit parameters does the main method of the BankAccountTester class have, and what are they called?

**Answer:** No implicit parameter – the main method is not ivoked on any object – and one explicit parameter, called args.

# Shape Classes

• Good practice: Make a class for each graphical shape

```
public class Car
{
    public Car(int x, int y)
    {
        // Remember position
        ...
    }
        public void draw(Graphics2D g2)
    {
        // Drawing instructions
        ...
    }
}
```

#### **Drawing Cars**

- Draw two cars: one in top-left corner of window, and another in the bottom right
- Compute bottom right position, inside paintComponent method:

```
int x = getWidth() - 60;
int y = getHeight() - 30;
Car car2 = new Car(x, y);
```

- getWidth and getHeight are applied to object that executes paintComponent
- If window is resized paintComponent is called and car position recomputed

Continued Big Java by Cay Horstmann Copyright © 2009 by John Wiley & Sons. All rights reserved.

## **Drawing Cars (The Goal)**

#### Figure 7

The Car Component Draws Two Car Shapes

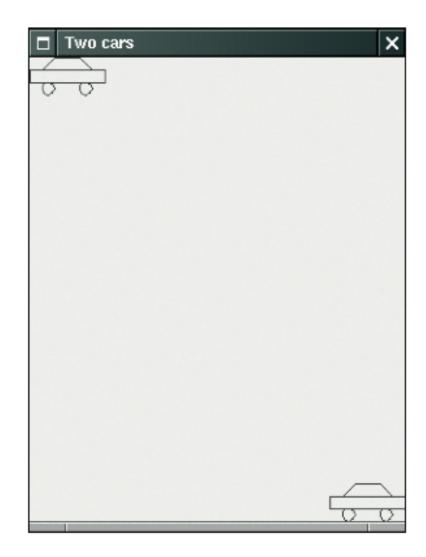

#### **Plan Complex Shapes on Graph Paper**

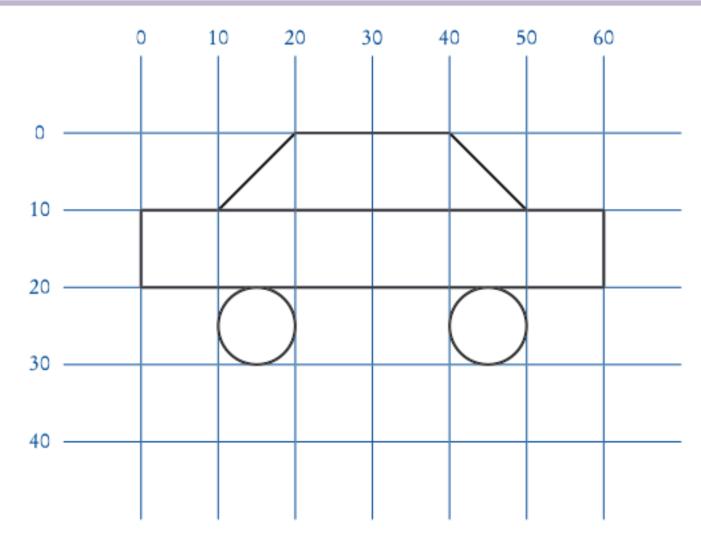

Figure 8 Using Graph Paper to Find Shape Coordinates

## **Classes of Car Drawing Program**

- Car: responsible for drawing a single car
  - Two objects of this class are constructed, one for each car
- CarComponent: displays the drawing
- CarViewer: shows a frame that contains two CarComponent's

# ch03/car/Car.java

```
import java.awt.Graphics2D;
 import java.awt.Rectangle;
 import java.awt.geom.Ellipse2D;
 import java.awt.geom.Line2D;
 import java.awt.geom.Point2D;
 /**
     A car shape that can be positioned anywhere on the screen.
 * /
public class Car
   private int xLeft;
   private int yTop;
   /**
       Constructs a car with a given top left corner.
       Oparam x the x coordinate of the top left corner
       Oparam y the y coordinate of the top left corner
   */
   public Car(int x, int y)
       xLeft = x;
       yTop = y;
                                              Copyright © 2009 by John Wiley & Sons. All rights reserved.
    }
```

Continued

Big Java by Cay Horstmann

```
/**
   Draws the car.
   Oparam q2 the graphics context
*/
public void draw(Graphics2D q2)
{
   Rectangle body
          = new Rectangle(xLeft, yTop + 10, 60, 10);
   Ellipse2D.Double frontTire
          = new Ellipse2D.Double(xLeft + 10, yTop + 20, 10, 10);
   Ellipse2D.Double rearTire
          = new Ellipse2D.Double(xLeft + 40, yTop + 20, 10, 10);
   // The bottom of the front windshield
   Point2D.Double r1
          = new Point2D.Double(xLeft + 10, yTop + 10);
   // The front of the roof
   Point2D.Double r2
          = new Point2D.Double(xLeft + 20, yTop);
   // The rear of the roof
   Point2D.Double r3
                                                             Continued
          = new Point2D.Double(xLeft + 40, yTop);
                                                            Big Java by Cay Horstmann
                                       Copyright © 2009 by John Wiley & Sons. All rights reserved.
```

# ch03/car/Car.java (cont.)

```
// The bottom of the rear windshield
Point2D.Double r4
        = new Point2D.Double(xLeft + 50, yTop + 10);
Line2D.Double frontWindshield
        = new Line2D.Double(r1, r2);
Line2D.Double roofTop
        = new Line2D.Double(r2, r3);
Line2D.Double rearWindshield
        = new Line2D.Double(r3, r4);
g2.draw(body);
g2.draw(frontTire);
g2.draw(frontTire);
g2.draw(frontWindshield);
0.draw(frontWindshield);
```

```
g2.draw(roofTop);
```

}

}

```
g2.draw(rearWindshield);
```

# ch03/car/CarComponent.java

```
import java.awt.Graphics;
import java.awt.Graphics2D;
import javax.swing.JComponent;
 /**
    This component draws two car shapes.
*/
public class CarComponent extends JComponent
  public void paintComponent(Graphics g)
   {
      Graphics2D q2 = (Graphics2D) q;
      Car car1 = new Car(0, 0);
      int x = qetWidth() - 60;
      int y = getHeight() - 30;
      Car car2 = new Car(x, y);
      car1.draw(g2);
      car2.draw(q2);
   }
}
```

# ch03/car/CarViewer.java

```
import javax.swing.JFrame;
public class CarViewer
{
   public static void main(String[] args)
   {
      JFrame frame = new JFrame();
      frame.setSize(300, 400);
      frame.setTitle("Two cars");
      frame.setDefaultCloseOperation(JFrame.EXIT ON CLOSE);
      CarComponent component = new CarComponent();
      frame.add(component);
      frame.setVisible(true);
}
```

### Self Check 3.23

Which class needs to be modified to have the two cars positioned next to each other?

Answer: CarComponent

### Self Check 3.24

Which class needs to be modified to have the car tires painted in black, and what modification do you need to make?

Answer: In the draw method of the Car class, call

g2.fill(frontTire); g2.fill(rearTire);

## Self Check 3.25

How do you make the cars twice as big?

**Answer:** Double all measurements in the draw method of the Car class.

#### **Drawing Graphical Shapes**

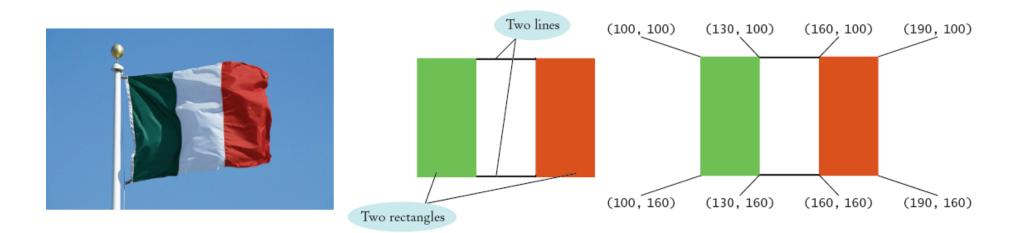

Rectangle leftRectangle = new Rectangle(100, 100, 30, 60); Rectangle rightRectangle = new Rectangle(160, 100, 30, 60); Line2D.Double topLine = new Line2D.Double(130, 100, 160, 100); Line2D.Double bottomLine = new Line2D.Double(130, 160, 160, 160);